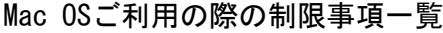

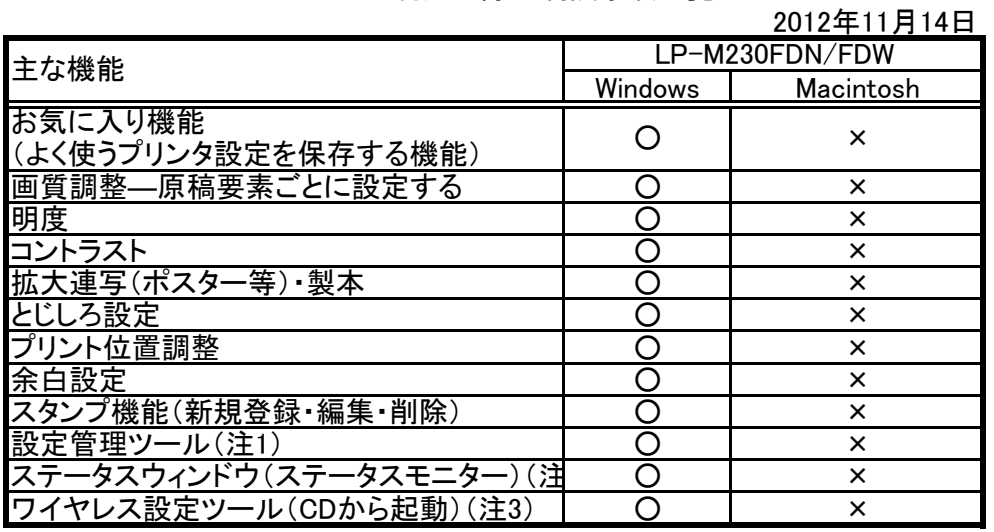

(注1):プリンターの設定変更は、操作パネルより設定変更可能です。

(WindowsはクライアントPCから設定管理ツールを使用して変更可能です。)

(注2):Macからは本体液晶パネルよりプリンターのステータスを確認して下さい。

(注3):ワイヤレス機能は、LP-M230FDWにのみ搭載しています。

また、Macでワイヤレス設定を行う場合、本体液晶パネルより手動にて各設定値を入力して下さい

 $\mathbf{L}_{\circ}$